# МИНИСТЕРСТВО НАУКИ И ВЫСШЕГО ОБРАЗОВАНИЯ РОССИЙСКОЙ ФЕДЕРАЦИИ

Башкирский институт технологий и управления (филиал) федерального государственного бюджетного образовательного учреждения «Московский государственный университет технологий и управления имени К.Г. Разумовского (Первый казачий университет)»

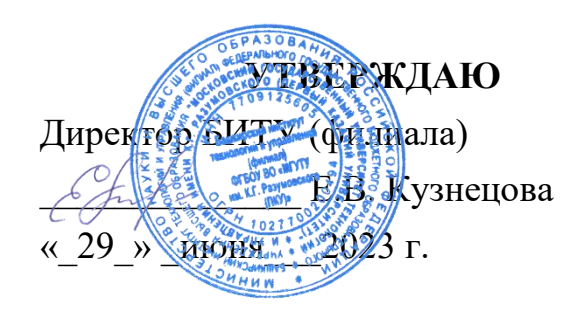

# Рабочая программа дисциплины (модуля)

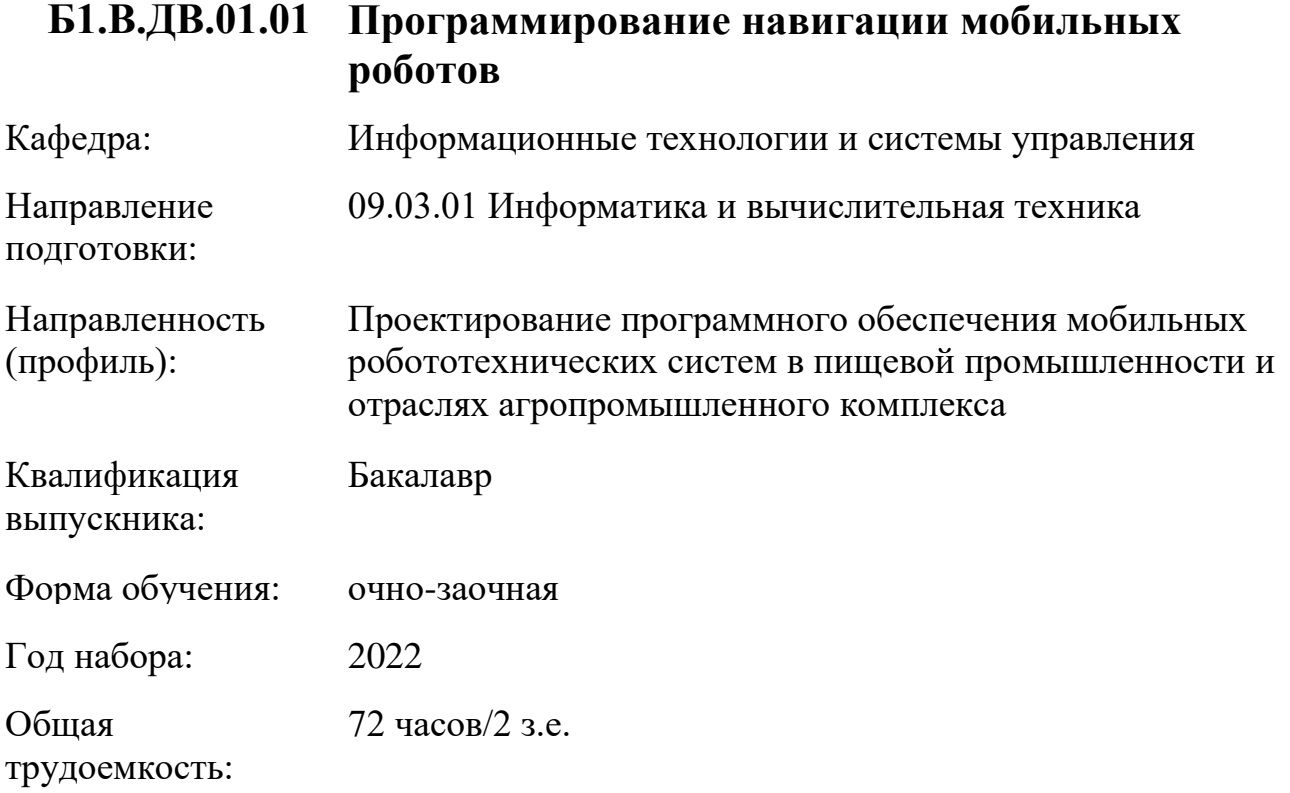

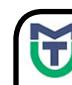

ДОКУМЕНТ ПОДПИСАН<br>ЭЛЕКТРОННОЙ ПОДПИСЬЮ

MOKYMEHT ПОДПИСАН<br>
ЭЛЕКТРОННОЙ ПОДПИСЬ<br>
Cepthophara: 0040BA2D772BADC6721A08E04274<br>
BRACTBURGENT KYSHELDS EPGH BRACTISTICS 2004<br>
Действительк: 07.07.2023 до 29.09.2024<br>
Действительк: 07.07.2023 до 29.09.2024<br>
Действительк: Сертификат: 00940BA2D772BADC6721A08E042746B11B Владелец: Кузнецова Елена Валентиновна Действителен: с 07.07.2023 до 29.09.2024

Программу составил(и): канд.пед.наук доц. Яшин Д.Д.

Рабочая программа дисциплины (модуля)

# **"Программирование навигации мобильных роботов"**

разработана составлена на основании учебного плана, утвержденного ученым советом 25 мая 2023 г. протокол № 11 в соответствии

с ФГОС ВО Федеральный государственный образовательный стандарт высшего образования - бакалавриат по направлению подготовки 09.03.01 Информатика и вычислительная техника (приказ Минобрнауки России от 19.09.2017 г. № 929)

Руководитель ОПОП

 $\mathcal{L}$  доцент, к.п.н. доцент Яшин Д.Д.

Рабочая программа обсуждена на заседании обеспечивающей кафедры **Информационные технологии и системы управления**

Протокол от <u>29 \_\_июня</u> \_\_ 2023 г. № 11<sub>8</sub> И.о зав. кафедрой Одинокова Е.В. \_\_\_\_\_\_\_\_\_\_\_\_\_\_\_\_\_\_\_

# **СОДЕРЖАНИЕ**

# 1. ЦЕЛИ И ЗАДАЧИ ОСВОЕНИЯ ДИСЦИПЛИНЫ (МОДУЛЯ)

# 2. МЕСТО ДИСЦИПЛИНЫ (МОДУЛЯ) В СТРУКТУРЕ ОБРАЗОВАТЕЛЬНОЙ ПРОГРАММЫ И ОБЪЕМ С РАСПРЕДЕЛЕНИЕМ ПО СЕМЕСТРАМ

3. ПЛАНИРУЕМЫЕ РЕЗУЛЬТАТЫ ОБУЧЕНИЯ ПО ДИСЦИПЛИНЕ (МОДУЛЮ), СООТНЕСЕННЫЕ С РЕЗУЛЬТАТАМИ ОСВОЕНИЯ ОБРАЗОВАТЕЛЬНОЙ ПРОГРАММЫ

4. СТРУКТУРА И СОДЕРЖАНИЕ ДИСЦИПЛИНЫ (МОДУЛЯ)

5. МЕТОДИЧЕСКИЕ УКАЗАНИЯ ДЛЯ ОРГАНИЗАЦИИ САМОСТОЯТЕЛЬНОЙ РАБОТЫ СТУДЕНТОВ

6. ОЦЕНОЧНЫЕ И МЕТОДИЧЕСКИЕ МАТЕРИАЛЫ

7. УЧЕБНО-МЕТОДИЧЕСКОЕ И ИНФОРМАЦИОННОЕ ОБЕСПЕЧЕНИЕ ДИСЦИПЛИНЫ (МОДУЛЯ)

8. МАТЕРИАЛЬНО-ТЕХНИЧЕСКОЕ ОБЕСПЕЧЕНИЕ ДИСЦИПЛИНЫ (МОДУЛЯ)

9. ОРГАНИЗАЦИЯ ОБРАЗОВАТЕЛЬНОГО ПРОЦЕССА ДЛЯ ЛИЦ С ОГРАНИЧЕННЫМИ ВОЗМОЖНОСТЯМИ

# **1. ЦЕЛИ И ЗАДАЧИ ОСВОЕНИЯ ДИСЦИПЛИНЫ (МОДУЛЯ)**

# **1.1. Цели:**

Целями дисциплины является формирование у студентов профессиональных знаний в области программирования навигации мобильных роботов.

# **1.2. Задачи:**

- формирование теоретических знаний по предмету дисциплины (в т.ч. освоение необходимой терминологии)
- приобретение практических умений и навыков в рамках предмета дисциплины (в т.ч. для последующего самообразования в рамках предмета дисциплины).

# **2. МЕСТО ДИСЦИПЛИНЫ (МОДУЛЯ) В СТРУКТУРЕ ОБРАЗОВАТЕЛЬНОЙ ПРОГРАММЫ И ОБЪЕМ С РАСПРЕДЕЛЕНИЕМ ПО СЕМЕСТРАМ**

Цикл (раздел) ОП: Б1.В

#### **Связь с последующими дисциплинами (модулями), практиками**

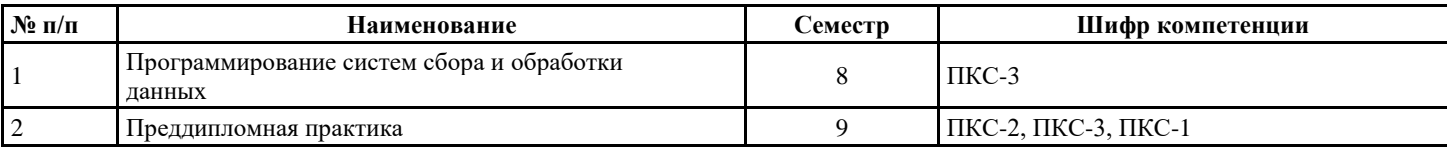

### **Распределение часов дисциплины**

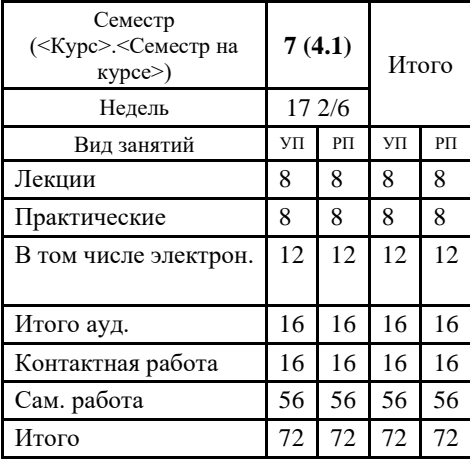

### **Вид промежуточной аттестации:**

ЗаО 7 семестр

## **3. ПЛАНИРУЕМЫЕ РЕЗУЛЬТАТЫ ОБУЧЕНИЯ ПО ДИСЦИПЛИНЕ (МОДУЛЮ), СООТНЕСЕННЫЕ С РЕЗУЛЬТАТАМИ ОСВОЕНИЯ ОБРАЗОВАТЕЛЬНОЙ ПРОГРАММЫ**

Процесс изучения дисциплины (модуля) направлен на формирование следующих компетенций и индикаторов их

# ПКС-3:Способен интегрировать системы управления в блок управления мобильного робототехнического средства

ПКС-3.1: Знает устройство и принцип действия микропроцессорной техники, особенности архитектуры выбранного микроконтроллера, интерфейсы взаимодействия модулей внутренней системы и навесного оборудования мобильного робототехнического средства

ПКС-3.2: Умеет применять методы и приемы отладки программного кода, программировать микроконтроллеры

ПКС-3.3: Владеет приемами подключения программного продукта к системе управления мобильного

робототехнического средства, тестирования работы мобильного робототехнического средства, отладки программного кода на уровне взаимодействия с мобильным робототехнического средства

# **4. СТРУКТУРА И СОДЕРЖАНИЕ ДИСЦИПЛИНЫ (МОДУЛЯ)**

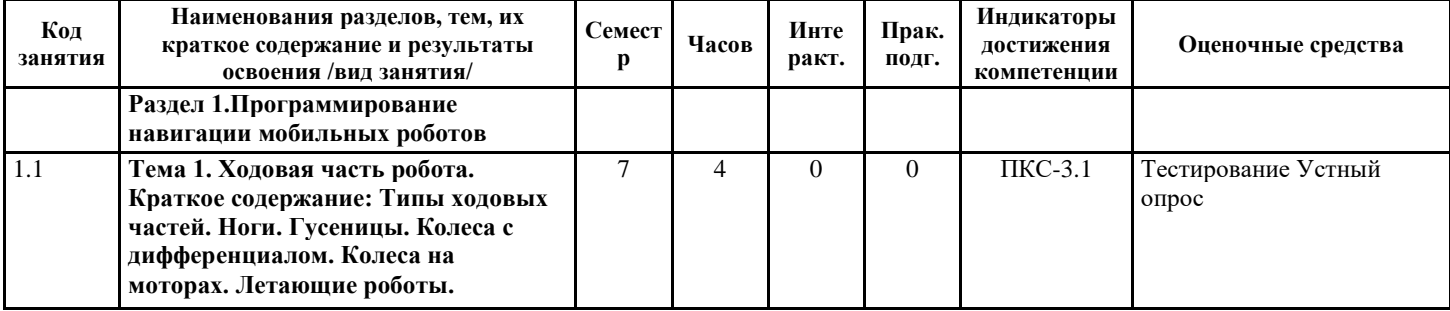

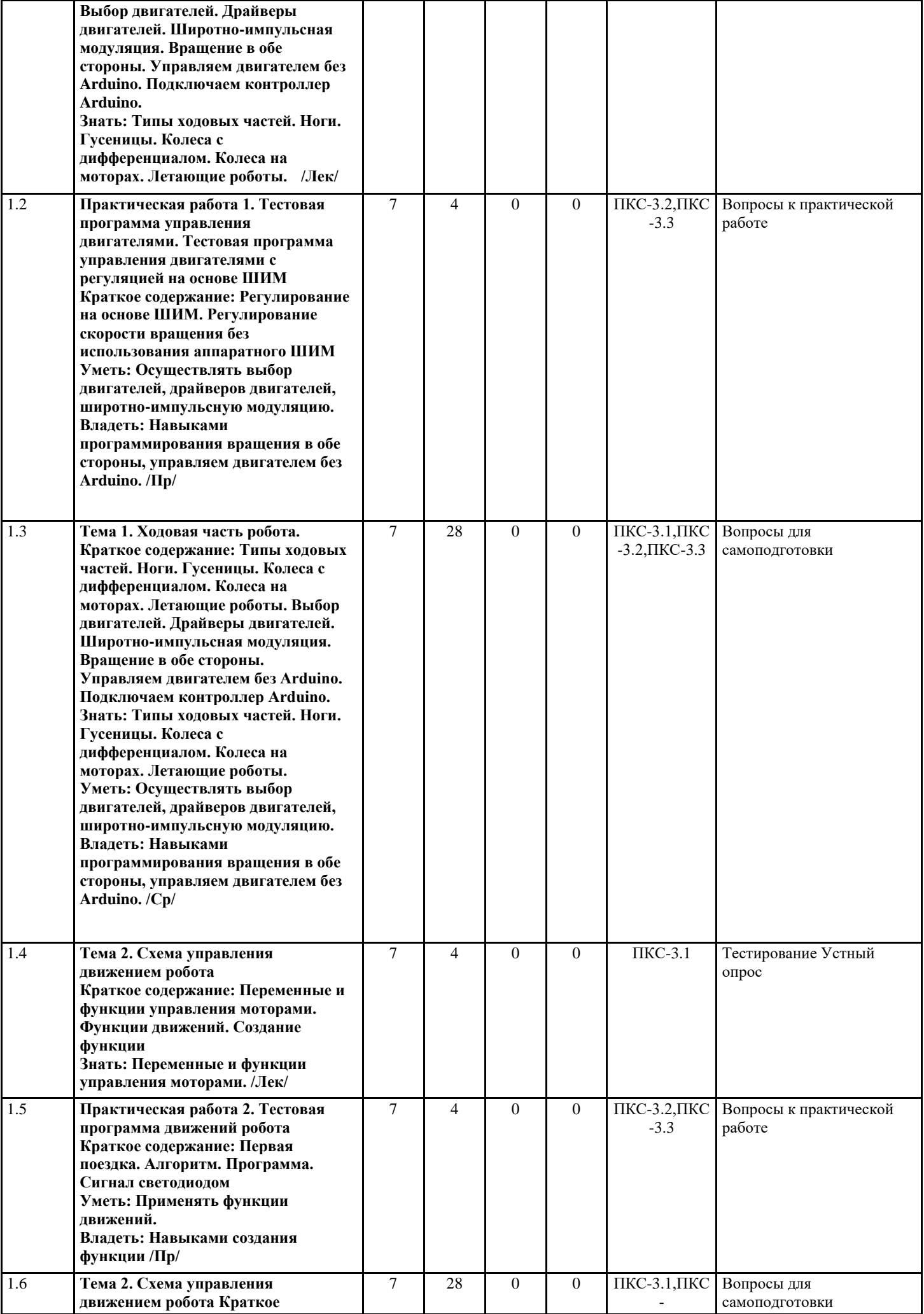

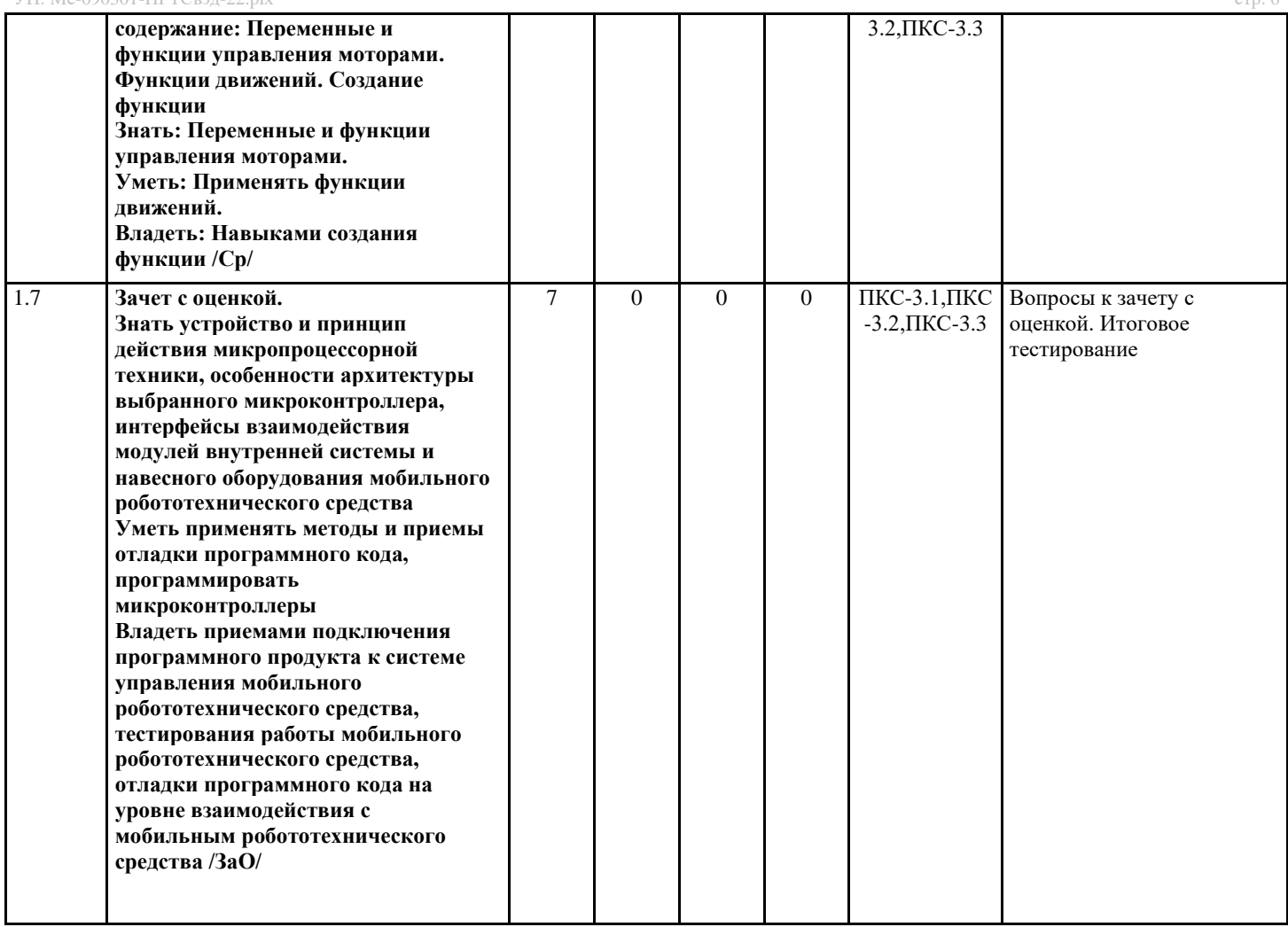

### Перечень применяемых активных и интерактивных образовательных технологий: Информационные технологии

Личностно ориентированная технология, способ организации самостоятельной деятельности учащихся, направленный на решение задачи учебного проекта

# Компьютерная технология обучения

Основана на использовании информационных технологий в учебном процессе. Реализация данной технологии осуществляется посредством компьютера и иных мультимедийных средств. Использование компьютерных технологий делает учебный процесс не только современным и познавательным, но интересным для обучающихся

# 5. МЕТОДИЧЕСКИЕ УКАЗАНИЯ ДЛЯ ОРГАНИЗАЦИИ САМОСТОЯТЕЛЬНОЙ РАБОТЫ СТУДЕНТОВ

СРС - планируемая учебная, учебно-исследовательская, научно-исследовательская работа студентов, выполняемая во внеаудиторное (аудиторное) время по заданию и при методическом руководстве преподавателя, но без его непосредственного участия (возможно частичное непосредственное участие преподавателя при сохранении ведущей роли студентов). Целью СРС является овладение фундаментальными знаниями, профессиональными умениями и навыками по профилю будущей специальности, опытом творческой, исследовательской деятельности, развитие самостоятельности, ответственности и организованности, творческого подхода к решению проблем учебного и профессионального уровней. Задачи СРС: систематизация и закрепление полученных теоретических знаний и практических умений студентов; углубление и расширение теоретической подготовки; формирование умений использовать нормативную, правовую, справочную документацию и специальную литературу; развитие познавательных способностей и активности студентов: творческой инициативы, самостоятельности, ответственности и организованности; формирование самостоятельности мышления, способностей к саморазвитию, самосовершенствованию и самореализации; развитие исследовательских умений; использование материала, собранного и полученного в ходе самостоятельных занятий на практических занятиях, при написании курсовых и выпускной квалификационной работ, для эффективной подготовки к итоговым зачетам и экзаменам. Функции СРС: развивающая (повышение культуры умственного труда, приобщение к 10 творческим видам деятельности, обогащение интеллектуальных способностей студентов); информационно-обучающая (учебная деятельность студентов на аудиторных занятиях, неподкрепленная самостоятельной работой, становится мало результативной); ориентирующая и стимулирующая (процессу обучения придается ускорение и мотивация); воспитательная (формируются и развиваются профессиональные качества специалиста и гражданина); исследовательская (новый уровень профессиональнотворческого мышления).

Самостоятельная работа студентов является обязательным компонентом учебного процесса для каждого студента и определяется учебным планом. Виды самостоятельной работы студентов определяются при разработке рабочих программ и учебных методических комплексов дисциплин содержанием учебной дисциплины. При определении содержания

самостоятельной работы студентов следует учитывать их уровень самостоятельности и требования к уровню самостоятельности выпускников для того, чтобы за период обучения искомый уровень был достигнут. Так, удельный вес самостоятельной работы при обучении в очной форме составляет до 50% от количества аудиторных часов, отведённых на изучение дисциплины, в заочной форме - количество часов, отведенных на освоение дисциплины, увеличивается до 90%. Самостоятельная работа определяется как индивидуальная или коллективная учебная деятельность, осуществляемая без непосредственного руководства педагога, но по его заданиям и под его контролем. Самостоятельная работа - это познавательная учебная деятельность, когда последовательность мышления студента, его умственных и практических операций и действий зависит и определяется самим студентом.

Самостоятельная работа студентов способствует развитию самостоятельности, ответственности и организованности, творческого подхода к решению проблем учебного и профессионального уровня, что в итоге приводит к развитию навыка самостоятельного планирования и реализации деятельности. Целью самостоятельной работы студентов является овладение необходимыми компетенциями по своему направлению подготовки, опытом творческой и исследовательской деятельности. На основании компетентностного подхода к реализации профессиональных образовательных программ, видами заданий для самостоятельной работы являются:

- для овладения знаниями: чтение текста (учебника, первоисточника, дополнительной литературы), составление плана текста, графическое изображение структуры текста, конспектирование текста, выписки из текста, работа со словарями и справочниками, ознакомление с нормативными документами, учебно-исследовательская работа, использование аудио-и видеозаписей, компьютерной техники и информационно-телекоммуникационной сети Интернет и др.

- для закрепления и систематизации знаний: работа с конспектом лекции, обработка текста (учебника, первоисточника, дополнительной литературы, аудио и видеозаписей), повторная работа над учебным материалом, составление плана, составление таблиц для систематизации учебного материала, ответ на контрольные вопросы, заполнение рабочей тетради, аналитическая обработка текста (аннотирование, рецензирование, реферирование, конспект-анализ и др.), завершение аудиторных практических работ и оформление отчётов по ним, подготовка мультимедиа сообщений/докладов к выступлению на семинаре (конференции), материалов-презентаций, подготовка реферата, составление библиографии, тематических кроссвордов, тестирование и др.

- для формирования умений: решение задач и упражнений по образцу, решение вариативных задач, выполнение чертежей, схем, выполнение расчетов (графических работ), решение ситуационных (профессиональных) задач, подготовка к деловым играм, проектирование и моделирование разных видов и компонентов профессиональной деятельности, рефлексивный анализ профессиональных умений с использованием аудио- и видеотехники и др.

Самостоятельная работа может осуществляться индивидуально или группами студентов в зависимости от цели, объема, конкретной тематики самостоятельной работы, уровня сложности, уровня умений студентов.

# 6. ОЦЕНОЧНЫЕ И МЕТОДИЧЕСКИЕ МАТЕРИАЛЫ

#### 6.1. Перечень компетенций с указанием этапов формирования индикаторов их достижения в процессе освоения опоп

## ПКС-3:Способен интегрировать системы управления в блок управления мобильного робототехнического средства

#### Недостаточный уровень:

Не знает устройство и принцип действия микропроцессорной техники, особенности архитектуры выбранного микроконтроллера, интерфейсы взаимодействия модулей внутренней системы и навесного оборудования мобильного робототехнического средства

Не умеет применять методы и приемы отладки программного кода, программировать микроконтроллеры

Не владеет приемами подключения программного продукта к системе управления мобильного робототехнического средства, тестирования работы мобильного робототехнического средства, отладки программного кода на уровне взаимодействия с мобильным робототехнического средства

#### Пороговый уровень:

Знает устройство и принцип действия микропроцессорной техники

Умеет применять методы отладки программного кода

Владеет приемами подключения программного продукта к системе управления мобильного робототехнического средства Продвинутый уровень:

Знает устройство и принцип действия микропроцессорной техники, особенности архитектуры выбранного микроконтроллера

Умеет применять методы и приемы отладки программного кода

Владеет приемами подключения программного продукта к системе управления мобильного робототехнического средства, тестирования работы мобильного робототехнического средства

#### Высокий уровень:

Знает устройство и принцип действия микропроцессорной техники, особенности архитектуры выбранного микроконтроллера, интерфейсы взаимодействия модулей внутренней системы и навесного оборудования мобильного робототехнического средства

Умеет применять методы и приемы отладки программного кода, программировать микроконтроллеры

Владеет приемами подключения программного продукта к системе управления мобильного робототехнического средства, тестирования работы мобильного робототехнического средства, отладки программного кода на уровне взаимодействия с мобильным робототехнического средства

#### 6.2. Шкала оценивания в зависимости от уровня сформированности компетенций

#### **Уровень сформированности компетенций**

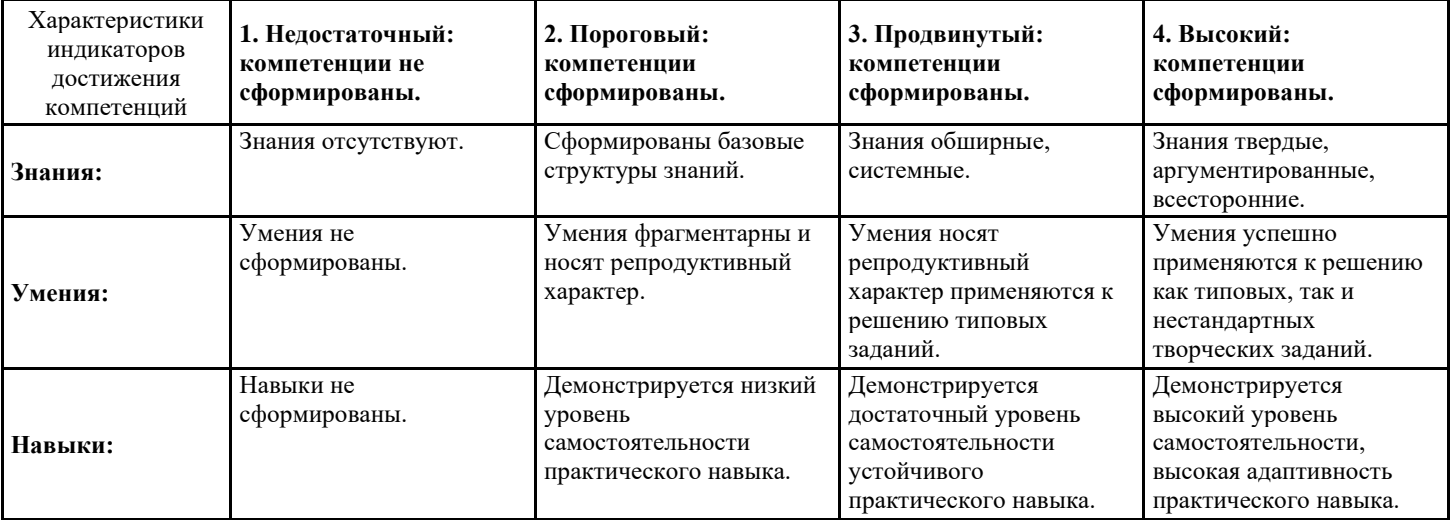

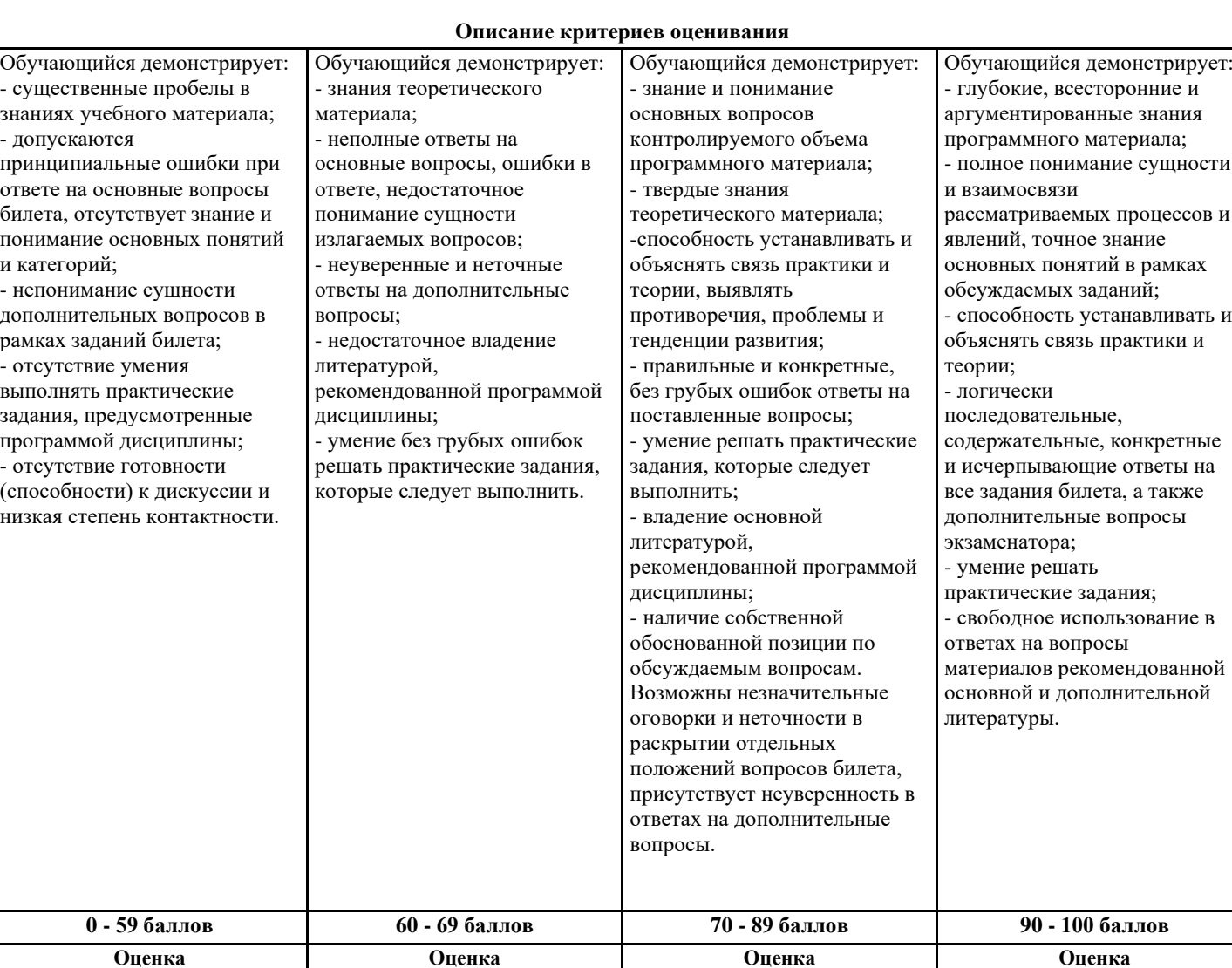

## **Оценочные средства, обеспечивающие диагностику сформированности компетенций, заявленных в рабочей программе по дисциплине (молулю) для проведения промежуточной аттестации**

**«зачтено/хорошо», «хорошо»**

**«зачтено/отлично», «отлично»**

# **ОЦЕНИВАНИЕ УРОВНЯ ЗНАНИЙ: Теоретический блок вопросов. Уровень освоения программного материала, логика и грамотность изложения, умение самостоятельно обобщать и излагать материал.**

1. Недостаточный уровень

**«незачет», «неудовлетворительно»**

Не знает устройство и принцип действия микропроцессорной техники, особенности архитектуры выбранного микроконтроллера, интерфейсы взаимодействия модулей внутренней системы и навесного оборудования мобильного робототехнического средства

Не умеет применять методы и приемы отладки программного кода, программировать микроконтроллеры

**«зачтено/удовлетворительно», «удовлетворительно»**

Не владеет приемами подключения программного продукта к системе управления мобильного робототехнического средства, тестирования работы мобильного робототехнического средства, отладки программного кода на уровне взаимодействия с мобильным робототехнического средства

2. Пороговый уровень

Знает устройство и принцип действия микропроцессорной техники

Умеет применять методы отладки программного кода

Владеет приемами подключения программного продукта к системе управления мобильного робототехнического средства

3. Продвинутый уровень

Знает устройство и принцип действия микропроцессорной техники, особенности архитектуры выбранного

микроконтроллера

Умеет применять методы и приемы отладки программного кода

Владеет приемами подключения программного продукта к системе управления мобильного робототехнического средства, тестирования работы мобильного робототехнического средства

4. Высокий уровень

Знает устройство и принцип действия микропроцессорной техники, особенности архитектуры выбранного микроконтроллера, интерфейсы взаимодействия модулей внутренней системы и навесного оборудования мобильного робототехнического средства

Умеет применять методы и приемы отладки программного кода, программировать микроконтроллеры

Владеет приемами подключения программного продукта к системе управления мобильного робототехнического средства, тестирования работы мобильного робототехнического средства, отладки программного кода на уровне взаимодействия с мобильным робототехнического средства

В случае, если сумма рейтинговых баллов, полученных при прохождении промежуточной аттестации составляет от 0 до 9 баллов, то зачет/зачет с оценкой/экзамен НЕ СДАН, независимо от итогового рейтинга по дисциплине. В случае, если сумма рейтинговых баллов, полученных при прохождении промежуточной аттестации находится в пределах от 10 до 30 баллов, то зачет/зачет с оценкой/экзамен СДАН, и результат сдачи определяется в зависимости от итогового рейтинга по дисциплине в соответствии с утвержденной шкалой перевода из 100-балльной шкалы оценивания в 5-

балльную. Для приведения рейтинговой оценки по дисциплине по 100-балльной шкале к аттестационной по 5-балльной шкале в соответствии с Положением о балльно-рейтинговой системе оценки успеваемости студентов федерального государственного бюджетного образовательного учреждения высшего образования «Московский государственный университет технологий и управления имени К.Г. Разумовского (Первый казачий университет) используется следующая шкала:

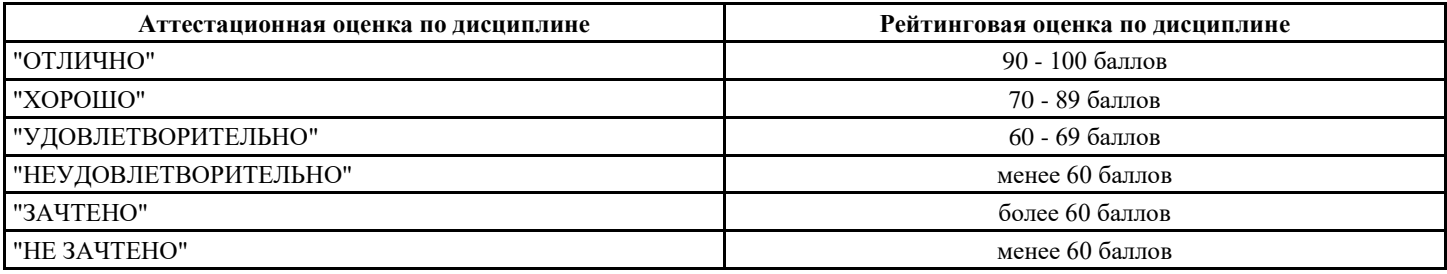

### 6.3. Оценочные средства текущего контроля (примерные темы докладов, рефератов, эссе)

Вопросы для устного опроса

Тема 1. Ходовая часть робота

- 1. Для чего используется оператор if ?
- 2. Что означает ошибка: No such file or directory?
- 3. Как выполняется процедура void setup()?
- 4. Что следует прописать для вывода переменной Х на монитор порта?
- 5. Как выполняется процедура void loop()?
- 6. С каким напряжением работает цифровой выход на Ардуино, как «источник питания»?
- 7. Что означает ошибка «'LED' was not declared in this scope»?
- 8. Что и в каком разделе необходимо написать, чтобы включить светодиод один раз в начале программы
- 9. Что расположено на портах RX0 и TX1?
- 10. Какая команда используется для считывания значений с цифрового входа?

Тема 2. Схема управления движением робота

- 1. Какой тип данных используется для хранения чисел в диапазоне от 0 до 255?
- 2. Напишите ветвление в котором, если переменная value=1 необходимо выводить сигнал на 13 пин
- 3. Какая функция используется для назначения режима работы пинов Arduino?
- 4. Что используется для включения библиотек в скетч?
- 5. Какая команда используется для считывания значений с аналогового входа?
- 6. Какова правильная полярность подключения светодиода?
- 7. В чем необходимо обязательно убедиться перед загрузкой программы в контроллер Arduino?
- 8. Что используется для назначения режима работы пинов Arduino?
- 9. Каким образом выполняется процедура void setup()

10. Как работает «=»?

#### Вопросы для самоподготовки

Тема 1. Ходовая часть робота

- 1. Что необходимо сделать, если при загрузке скетча появилась ошибка «programmer is not responding»?
- 2. Назначение функции delay()
- 3. На каких портах находится последовательная шина I2C ?
- 4. Какой тип данных использовать, чтобы более точно измерить температуру
- 5. Для чего используется цикл for ?
- 6. Назначение функции delay()
- 7. Какая команда используется для считывания значений с аналогового входа?
- 8. Какая команда используется для считывания значений с цифрового входа?
- 9. Напишите ветвление в котором, если переменная push=1 необходимо выводить сигнал на 13 пин
- 10. Назначение функции pinMode()

## Тема 2. Схема управления движением робота

1. Что означает появившаяся после компиляции программы ошибка «'PIN 1' was not declared in this scope»

- 2. Предназначение функции digitalWrite()
- 3. Что такое ШИМ?
- 4. Назначение раздела void setup ()
- 5. Назначение раздела void loop ()
- 6. Что означает строка inti;?
- 7. Что означает строка digita1Write (10, LOW); ?
- 8.Что означает строка digital Write (10, HIGH); ?
- 9.Что означает строка delay (3000);?
- 10.Что означает команда i++?

## Задания к практическим работам

Практическая работа 1. Тестовая программа управления двигателями. Тестовая программа управления двигателями с регуляцией на основе ШИМ

- 1. Реализуйте плавный запуск электродвигателя на основе ШИМ.
- 2. Реализуйте регулирование скорости вращения без использования аппаратного ШИМ
- 3. Осуществите выбор двигателей, драйверов двигателей для колесной базы робота
- 4. Реализуйте вращение двигателя по часовой стрелке
- 5. Реализуйте вращение двигателя против часовой стрелке

Практическая работа 2. Тестовая программа движений робота

1. Напишите функцию движения вперед четырех приводного мобильного шасси. В программе объявлены

- переменные для хранения состояния моторов int motor L1, motor L2; int motor R1, motor R2
- 2. Напишите функцию поворота налево с блокировкой левых колес четырех приводного мобильного шасси. В
- программе объявлены переменные для хранения состояния моторов int motor L1, motor L2; int motor R1, motor R2 3. Напишите функцию поворота направо с блокировкой правых колес четырех приводного мобильного шасси. В

программе объявлены переменные для хранения состояния моторов int motor\_L1, motor\_L2; int motor\_R1, motor\_R2 4. Напишите функцию движение назад четырех приводного мобильного шасси. В программе объявлены переменные для хранения состояния моторов int motor L1, motor L2; int motor R1, motor R2

5. Напишите функцию блокировку всех колес четырех приводного мобильного шасси. В программе объявлены переменные для хранения состояния моторов int motor L1, motor L2; int motor R1, motor R2

Тесты для текущего контроля Тема 1. Ходовая часть робота 1. Оператор if используется для проверки истинности условия повторения операторов, заключенных в скобки выполнения условий в круглых скобках 2. Ошибка: No such file or directory означает, что не найдена библиотека означает, что пропущена скобка означает, что не закрыта скобка 3. Процедура void setup() выполняется все время, пока включена плата Arduino только один раз один раз при включении платы Arduino 4. Для вывода переменной Х на монитор порта следует прописать Serial.print $(X)$ : Serial.print("X"); Serial.println("X"); 5. Процедура void loop() выполняется только один раз один раз при включении платы Arduino все время, пока включена плата Arduino

6. Цифровой выход на Ардуино работает, как «источник питания» с напряжением

в функции pinMode() не использовано имя порта LED не закрыта скобка или нет точки запятой после LED в скетче не объявлена переменная LED 8. Чтобы включить светодиод один раз в начале программы функцию digitalWrite() следует написать в процедуре void setup() функцию digitalWrite() следует написать в процедуре void loop() функцию digitalRead() следует написать в процедуре void setup() 9. На портах RX0 и TX1 расположена последовательная шина SPI последовательная шина I2C последовательная шина UART 10. Для считывания значений с цифрового входа используется команда digitalRead(); digitalWrite(); analogRead(); Тема 2. Схема управления движением робота 1. Для хранения чисел в диапазоне от 0 до 255 используется тип данных boolean тип данных unsigned int

тип данных byte 2. В какой строчке нет ошибки if (value==1) digital Write $(13, HIGH)$ ; if (value>1); digitalWrite $(13, HIGH)$ ; if (value $>=1$ ) digitalRead(13,1); 3. Для назначения режима работы пинов Arduino используется функция pinMode() функция digitalWrite() директива #define 4. Для включения библиотек в скетч используется директива #include лиректива #define процедура void loop() 5. Для считывания значений с аналогового входа используется команда analogRead(); analogWrite(); digitalRead(); 6. Какова правильная полярность подключения светодиода? Длинная ножка (анод) к «минусу» питания, короткая ножка (катод) - к «плюсу» Длинная ножка (катод) к «плюсу» питания, короткая ножка (анод) - к «минусу» Длинная ножка (анод) к «плюсу» питания, короткая ножка (катод) – к «минусу» 7. В чем необходимо обязательно убедиться перед загрузкой программы в контроллер Arduino? Выбран тип платы В коде созданы макроопределения Плата физически подключена к компьютеру Выбран порт, к которому подключена плата 8. Для назначения режима работы пинов Arduino используется: директива #define функция pinMode() функция digitalWrite() функция digitalRead() 9. Процедура void setup() выполняется\* только один раз один раз при включении платы Arduino все время, пока включена плата Arduino 10. Как работает «=»? Это оператор сравнения Это оператор присваивания, он помещает значение, расположенное справа от него, в переменную, стоящую слева

Это оператор присваивания, он делает оба операнда равными большему из них

6.4. Оценочные средства промежуточной аттестации. Вопросы к зачету с оценкой: (Компетенция ПКС-3) Знать: 1. Для чего используется оператор if ?

- 2. Что означает ошибка: No such file or directory?
- 3. Как выполняется процедура void setup()?

- 4. Что следует прописать для вывода переменной Х на монитор порта?
- 5. Как выполняется процедура void loop()?
- 6. С каким напряжением работает цифровой выход на Ардуино, как «источник питания»?
- 7. Что означает ошибка «'LED' was not declared in this scope»?
- 8. Что и в каком разделе необходимо написать, чтобы включить светодиод один раз в начале программы

стр. 12

- 9. Что расположено на портах RX0 и TX1?
- 10. Какая команда используется для считывания значений с цифрового входа?
- 11. Что необходимо сделать, если при загрузке скетча появилась ошибка «programmer is not responding»?
- 12. Назначение функции delay()
- 13. На каких портах находится последовательная шина I2C?
- 14. Какой тип данных использовать, чтобы более точно измерить температуру
- 15. Для чего используется цикл for ?

 $V_{MPTL}$ 

- 1. Какой тип данных используется для хранения чисел в диапазоне от 0 до 255 ?
- 2. Напишите ветвление в котором, если переменная value=1 необходимо выводить сигнал на 13 пин
- 3. Какая функция используется для назначения режима работы пинов Arduino ?
- 4. Что используется для включения библиотек в скетч?
- 5. Какая команда используется для считывания значений с аналогового входа?
- 6. Какова правильная полярность подключения светодиода?
- 7. В чем необходимо обязательно убедиться перед загрузкой программы в контроллер Arduino?
- 8. Что используется для назначения режима работы пинов Arduino?
- 9. Каким образом выполняется процедура void setup()
- 10. Как работает «=»?

11. Назначение функции delay()

- 12. Какая команда используется для считывания значений с аналогового входа?
- 13. Какая команда используется для считывания значений с цифрового входа?
- 14. Напишите ветвление в котором, если переменная push=1 необходимо выводить сигнал на 13 пин
- 15. Назначение функции pinMode()

#### Владеть:

1. Напишите функцию движения вперед четырех приводного мобильного шасси. В программе объявлены

переменные для хранения состояния моторов int motor L1, motor L2; int motor R1, motor R2

- 2. Напишите функцию поворота налево с блокировкой левых колес четырех приводного мобильного шасси. В
- программе объявлены переменные для хранения состояния моторов int motor\_L1, motor\_L2; int motor\_R 1,
- 3. motor R2
- 4. Напишите функцию поворота направо с блокировкой правых колес четырех приводного мобильного шасси. В программе объявлены переменные для хранения состояния моторов int motor\_L1, motor\_L2; int motor\_R 1, motor\_R2 5. Напишите функцию движение назад четырех приводного мобильного шасси. В программе объявлены переменные для хранения состояния моторов int motor L1, motor L2; int motor R1, motor R2
- 6. Напишите функцию блокировку всех колес четырех приводного мобильного шасси. В программе объявлены
- переменные для хранения состояния моторов int motor L1, motor L2; int motor R1, motor R2
- 7. В программе объявлены переменные для хранения состояния портов моторов int motor L1, motor L2; int motor R
- 1, motor\_R2. Переводите указанные порты в состояние вывода данных
- 8. Опишите инициализацию запуска IR-приемника
- 9. Опишите команду указания скорости передачи данных по Bluetooth
- 10. Переведите пины left sensor line, right sensor line в состояние ввода данных
- 11. Установите скорость порта связи с ПК
- 12. Подключите в программе библиотеку для управления сервомоторами Servo. h
- 13. Присоедините в программе сервомотор к 12-му пину Arduino
- 14. Поверните в программе вал сервомотора в положение 10 °
- 15. Напишите в программе плавный запуск двигателя ENA с помощью ШИМ
- 16. Напишите в программе плавное вращение двигателя ENA с помощью ШИМ

Итоговое тестирование (Компетенция ПКС-3)

- 1. Оператор if используется для
- проверки истинности условия

повторения операторов, заключенных в скобки

выполнения условий в круглых скобках

- 2. Ошибка: No such file or directory
- означает, что не найдена библиотека
- означает, что пропущена скобка
- означает, что не закрыта скобка

3. Процедура void setup() выполняется

все время, пока включена плата Arduino

только один раз

один раз при включении платы Arduino

4. Для вывода переменной Х на монитор порта следует прописать

Serial.print $(X)$ ;

Serial.print("X");

Serial.println("X");

6. Цифровой выход на Ардуино работает, как «источник питания» с напряжением

1 Вольт  $5$  Вольт

3.3 Вольт 7. Что означает ошибка «'LED' was not declared in this scope»? в функции pinMode() не использовано имя порта LED не закрыта скобка или нет точки запятой после LED в скетче не объявлена переменная LED 8. Чтобы включить светодиод один раз в начале программы  $\phi$ ункцию digitalWrite() следует написать в процедуре void setup()  $\phi$ ункцию digitalWrite() следует написать в процедуре void  $\text{loop}()$ функцию digitalRead() следует написать в процедуре void setup() 9. На портах RX0 и TX1 расположена последовательная шина SPI последовательная шина I2C послеловательная шина UART 10. Для считывания значений с цифрового входа используется команда digitalRead(); digitalWrite(); analogRead(); 11. Для хранения чисел в диапазоне от 0 до 255 используется тип данных boolean тип данных unsigned int тип данных byte 12. В какой строчке нет ошибки if (value==1) digitalWrite $(13, HIGH)$ ; if (value>1); digitalWrite(13,HIGH); if (value $>=1$ ) digitalRead(13,1); 13. Для назначения режима работы пинов Arduino используется функция pinMode() dvнкция digitalWrite() директива #define 14. Для включения библиотек в скетч используется директива #include директива #define процедура void  $loop()$ 15. Для считывания значений с аналогового входа используется команда analogRead(); analogWrite(); digitalRead(); 16. Какова правильная полярность подключения светодиода? Длинная ножка (анод) к «минусу» питания, короткая ножка (катод) - к «плюсу» Длинная ножка (катод) к «плюсу» питания, короткая ножка (анод) - к «минусу» Длинная ножка (анод) к «плюсу» питания, короткая ножка (катод) - к «минусу» 17. В чем необходимо обязательно убедиться перед загрузкой программы в контроллер Arduino? Выбран тип платы В коде созданы макроопределения Плата физически подключена к компьютеру Выбран порт, к которому подключена плата 18. Для назначения режима работы пинов Arduino используется: директива #define функция pinMode() функция digitalWrite() функция digitalRead() 19. Процедура void setup() выполняется\* только один раз один раз при включении платы Arduino все время, пока включена плата Arduino 20. Как работает «=»? Это оператор сравнения Это оператор присваивания, он помещает значение, расположенное справа от него, в переменную, стоящую слева

Это оператор присваивания, он делает оба операнда равными большему из них

#### 6.5. Примерная тематика курсовых работ (проектов)

Учебным планом не предусмотрено

## Методические рекомендации по работе с конспектом лекций

Просмотрите конспект сразу после занятий. Пометьте материал конспекта лекций, который вызывает затруднения для понимания. Попытайтесь найти ответы на затруднительные вопросы, используя предлагаемую литературу. Если самостоятельно не удалось разобраться в материале, сформулируйте вопросы и обратитесь на текущей консультации или на ближайшей лекции за помощью к преподавателю. Каждую неделю рекомендуется отводить время для повторения пройденного материала, проверяя свои знания, умения и навыки по контрольным вопросам. Работа с рекомендованной литературой:

При работе с основной и дополнительной литературой целесообразно придерживаться такой последовательности. Сначала прочитать весь заданный текст в быстром темпе. Цель такого чтения заключается в том, чтобы создать общее представление об изучаемом материале, понять общий смысл прочитанного. Затем прочитать вторично, более медленно, чтобы в ходе чтения понять и запомнить смысл каждой фразы, каждого положения и вопроса в целом. Чтение приносит пользу и становится продуктивным, когда сопровождается записями. Это может быть составление плана прочитанного текста, тезисы или выписки, конспектирование и др. Выбор вида записи зависит от характера изучаемого материала и целей работы с ним. Если содержание материала несложное, легко усваиваемое, можно ограничиться составлением плана. Если материал содержит новую и трудно усваиваемую информацию, целесообразно его законспектировать. План - это схема прочитанного материала, перечень вопросов, отражающих структуру и последовательность материала. Конспект - это систематизированное, логичное изложение материала источника. Различаются четыре типа конспектов: - план-конспект это развернутый детализированный план, в котором по наиболее сложным вопросам даются подробные пояснения, текстуальный конспект – это воспроизведение наиболее важных положений и фактов источника, - свободный конспект – это четко и кратко изложенные основные положения в результате глубокого изучения материала, могут присутствовать выписки, цитаты, тезисы; часть материала может быть представлена планом, - тематический конспект – составляется на основе изучения ряда источников и дает ответ по изучаемому вопросу. В процессе изучения материала источника и составления конспекта нужно обязательно применять различные выделения, подзаголовки, создавая блочную структуру конспекта. Это делает конспект легко воспринимаемым и удобным для работы.

#### Методические рекомендации по подготовке к практическим занятиям

Практические занятия представляют особую форму сочетания теории и практики. Их назначение – углубление проработки теоретического материала предмета путем регулярной и планомерной самостоятельной работы студентов на протяжении всего курса. Процесс подготовки к практическим занятиям включает изучение нормативных документов, обязательной и дополнительной литературы по рассматриваемому вопросу. Непосредственное проведение практического занятия предполагает, например: Пиндивидуальные выступления студентов с сообщениями по какому-либо вопросу изучаемой темы; □ фронтальное обсуждение рассматриваемой проблемы, обобщения и выводы; □ решение задач и упражнений по образцу; □ решение вариантных задач и упражнений; □ решение ситуационных производственных (профессиональных) залач: Ппроектирование и моделирование разных видов и компонентов профессиональной деятельности. П выполнение контрольных работ;  $\Box$  работу с тестами. При подготовке к практическим занятиям студентам рекомендуется: внимательно ознакомиться с тематикой практического занятия; прочесть конспект лекции по теме, изучить рекомендованную литературу; составить краткий план ответа на каждый вопрос практического занятия; проверить свои знания, отвечая на вопросы для самопроверки; если встретятся незнакомые термины, обязательно обратиться к словарю и зафиксировать их в тетради. Все письменные задания выполнять в рабочей тетради. Практические занятия развивают у студентов навыки самостоятельной работы по решению конкретных задач.

#### Методические рекомендации по подготовке к лабораторным работам

Лабораторные работы представляют одну из форм освоения теоретического материала с одновременным формированием практических навыков в изучаемой дисциплине. Их назначение - углубление проработки теоретического материала, формирование практических навыков путем регулярной и планомерной самостоятельной работы студентов на протяжении всего курса. Процесс подготовки к лабораторным работам включает изучение нормативных документов, обязательной и дополнительной литературы по рассматриваемому вопросу. Непосредственное проведение лабораторной работы предполагает: Пизучение теоретического материала по теме лабораторной работы (по вопросам изучаемой темы); П выполнение необходимых расчетов и экспериментов;  $\Box$  оформление отчета с заполнением необходимых таблиц, построением графиков, подготовкой выводов по проделанным экспериментам и теоретическим расчетам; □ по каждой лабораторной работе проволится контроль: проверяется солержание отчета, проверяется усвоение теоретического материала. Контроль усвоения теоретического материала является индивидуальным.

Методические указания по выполнению отчёта к лабораторным работам

Основным требованием по выполнению лабораторных и практических работ является полное исчерпывающее описание всей проделанной работы, позволяющее судить о полученных результатах, степени выполнения и профессиональной подготовки студентов.

Методические указания обеспечивают комплексный подход в учебной работе студентов, единство и преемственность требований к оформлению результатов работы на разных этапах обучения. С единых позиций приведены основные требования по структуре, оформлению и содержанию отчета по лабораторным и практическим работам. Структура отчёта:

- цель работы;

- краткие теоретические сведения;
- ход выполнения работы;

- выволы.

Дополнительными элементы:

- приложения:

- библиографический список.

Требования к содержанию отчёта:

1. Титульный лист

В верхнем поле листа указывают полное наименование учебного заведения.

В среднем поле указывается вид работы, в данном случае лабораторная или практическая работа с указанием курса, по которому она выполнена, и ниже ее название. Название работы приводится без слова тема и в кавычки не заключается. Далее ближе к правому краю титульного листа указывают фамилию, инициалы и группу учащегося, выполнившего работу, а также фамилию, инициалы преподавателя, принявшего работу.

В нижнем поле листа указывается место выполнения работы и год ее написания (без слова год).

2. Цель работы должна отражать тему работы, а также конкретные задачи, поставленные студенту на период выполнения работы. По объему цель работы в зависимости от сложности и многозадачности работы составляет от нескольких строк до 0,5 страницы.

3. Краткие теоретические сведения. В этом разделе излагается краткое теоретическое описание изучаемой в работе темы. Материал раздела не должен копировать содержание методического пособия или учебника по данной теме, а ограничивается изложением основных понятий, требующихся для дальнейшей обработки полученных результатов. Объем литературного обзора не должен превышать 1/3 части всего отчета.

4. Ход выполнения работы. В данном разделе подробно излагается методика выполнения работы, процесс получения данных и способ их обработки. Если используются стандартные пакеты компьютерных программ для обработки экспериментальных результатов, то необходимо обосновать возможность и целесообразность их применения, а также подробности обработки данных с их помощью.

5. Выводы по работе - кратко излагаются результаты работы, полученные в результате выполнения работы, а также краткий анализ полученных результатов.

Отчет по лабораторной работе оформляется на листе формата А4. Допускается оформление отчета по лабораторной работе в электронном виде средствами Microsoft Office. Текст работы должен быть напечатан через полтора интервала шрифтом Times New Roman, кегль – 12. Поля должны оставаться по всем четырем сторонам печатного листа: левое – не менее 30 мм, правое – не менее 10, нижнее – не менее 20 и верхнее – не 15 мм.

Для защиты лабораторной работы студент должен подготовить отчет, провести самостоятельную работу, иметь отметку о проверенном отчете.

Результаты определяются по пятибалльной системе оценок.

Методические рекомендации по выполнению реферата

Реферат – письменная работа объемом 8–10 страниц. Это краткое и точное изложение сущности какого-либо вопроса, темы. Тему реферата студент выбирает из предложенных преподавателем или может предложить свой вариант. В реферате нужны развернутые аргументы, рассуждения, сравнения. Содержание темы излагается объективно от имени автора. Функции реферата. Информативная, поисковая, справочная, сигнальная, коммуникативная. Степень выполнения этих функций зависит от содержательных и формальных качеств реферата и для каких целей их использует. Требования к языку реферата. Должен отличаться точностью, краткостью, ясностью и простотой.

Структура реферата:

1. Титульный лист

2. Оглавление (на отдельной странице). Указываются названия всех разделов (пунктов плана) реферата и номера страниц, указывающие начало этих разделов в тексте реферата.

3. Введение. Аргументируется актуальность исследования, т.е. выявляется практическое и теоретическое значение данного исследования. Далее констатируется, что сделано в данной области предшественниками, перечисляются положения, которые должны быть обоснованы. Обязательно формулируются цель и задачи реферата.

4. Основная часть. Подчиняется собственному плану, что отражается в разделении текста на главы, параграфы, пункты. План основной части может быть составлен с использованием различных методов группировки материала. В случае если используется чья-либо неординарная мысль, идея, то обязательно нужно сделать ссылку на того автора, у кого взят данный материал.

5. Заключение. Последняя часть научного текста. В краткой и сжатой форме излагаются полученные результаты,

представляющие собой ответ на главный вопрос исследования.

6. Приложение. Может включать графики, таблицы, расчеты.

7. Библиография (список литературы). Указывается реально использованная для написания реферата литература. Названия книг располагаются по алфавиту с указанием их выходных данных. Общие требования к построению, содержанию и оформлению».

При проверке реферата оцениваются:

П знание фактического материала, усвоение общих представлений, понятий, идей;

□ характеристика реализации цели и задач исследования;

□ степень обоснованности аргументов и обобщений;

П качество и ценность полученных результатов;

- П использование литературных источников;
- П культура письменного изложения материала;
- П культура оформления материалов работы.

Правила написания научных текстов (реферат, дипломная работа):

Здесь приводятся рекомендации по консультированию студентов относительно

данного вида самостоятельной работы. Во время консультаций руководителю следует

предложить к обсуждению следующие вопросы.

• Какова истинная цель Вашего научного текста - это поможет Вам разумно

распределить свои силы и время.

• Важно разобраться, кто будет «читателем» Вашей работы.

• Начинать писать серьезную работу следует не раньше, чем возникнет ощущение,

что по работе с источниками появились идеи, которыми можно поделиться. • Должна быть идея, а для этого нужно научиться либо относиться к разным явлениям и фактам несколько критически (своя идея - как иная точка зрения), либо научиться увлекаться какими-то известными идеями, которые нуждаются в доработке (идея - как оптимистическая позиция и направленность на дальнейшее совершенствование уже известного).

• Писать следует ясно и понятно, стараясь основные положения формулировать

четко и недвусмысленно, а также стремясь структурировать свой текст.

• Объем текста и различные оформительские требования во многом зависят от

принятых в конкретном учебном заведении порядков.

Методические рекомендации по выполнению контрольных работ

Контрольная работа выполняется по вариантам. На бланке указывается факультет, курс, группа, ФИО студента. Вопросы строятся на основе тестовых и ситуативных заданий. В тестовых заданиях, выбирается правильный(ые) ответ(ы). При решении ситуативных заданий выбирается правильная последовательность действий в рассматриваемой ситуации. Проверка контрольной работы позволяет выявить и исправить допущенные студентами ошибки, указать, какие вопросы дисциплины ими недостаточно усвоены и требуют доработки. Студент должен внимательно ознакомиться с письменными замечаниями преподавателя и приступить к их исправлению, для чего еще раз повторить соответствующий материал.

Методические рекомендации по подготовке к коллоквиуму

Коллоквиумом называется собеседование преподавателя и студента по заранее определенным контрольным вопросам. Целью коллоквиума является формирование у студента навыков анализа теоретических проблем на основе самостоятельного изучения учебной и научной литературы. На коллоквиум выносятся крупные, проблемные, нередко спорные теоретические вопросы. Упор делается на монографические работы профессора-автора данного спецкурса. От студента требуется:

- владение изученным в ходе учебного процесса материалом, относящимся к рассматриваемой проблеме;

- знание разных точек зрения, высказанных в научной литературе по соответствующей проблеме, умение сопоставлять их между собой;

- наличие собственного мнения по обсуждаемым вопросам и умение его аргументировать.

Коллоквиум - это не только форма контроля, но и метод углубления, закрепления знаний студентов, так как в ходе собеседования преподаватель разъясняет сложные вопросы, возникающие у студента в процессе изучения данного источника. Однако коллоквиум не консультация и не экзамен. Его задача добиться глубокого изучения отобранного материала, пробудить у студента стремление к чтению дополнительной социологической литературы. Подготовка к коллоквиуму начинается с установочной консультации преподавателя, на которой он разъясняет развернутую тематику проблемы, рекомендует литературу для изучения и объясняет процедуру проведения коллоквиума. Как правило, на самостоятельную подготовку к коллоквиуму студенту отводится 3-4 недели. Методические указания состоят из рекомендаций по изучению источников и литературы, вопросов для самопроверки и кратких конспектов ответа с перечислением основных фактов и событий, относящихся к пунктам плана каждой темы. Это должно помочь студентам целенаправленно организовать работу по овладению материалом и его запоминанию. При подготовке к коллоквиуму следует, прежде всего, просмотреть конспекты лекций и практических занятий и отметить в них имеющиеся вопросы коллоквиума. Если какие-то вопросы вынесены преподавателем на самостоятельное изучение, следует обратиться к учебной литературе, рекомендованной преподавателем в качестве источника сведений.

Коллоквиум проводится в форме индивидуальной беседы преподавателя с каждым студентом или беседы в небольших группах (2-3 человека). Обычно преподаватель задает несколько кратких конкретных вопросов, позволяющих выяснить степень добросовестности работы с литературой, проверяет конспект. Далее более подробно обсуждается какая-либо сторона проблемы, что позволяет оценить уровень понимания. По итогам коллоквиума выставляется дифференцированная оценка по пятибалльной системе.

Методические рекомендации по устному опросу/самоподготовке

После изучения определенной темы по записям в конспекте и учебнику, а также

решения достаточного количества соответствующих задач на практических занятиях и

самостоятельно студенту рекомендуется, используя лист опорных сигналов,

воспроизвести по памяти определения, выводы формул, формулировки основных

положений и доказательств. В случае необходимости следует рекомендовать еще раз внимательно разобраться в материале. Иногда недостаточность усвоения того или иного вопроса выясняется только при изучении дальнейшего материала. В этом случае надо вернуться назад и повторить плохо усвоенный материал. Важный критерий усвоения теоретического материала - умение решать задачи или пройти тестирование по пройденному материалу. Однако преподавателю следует помнить, что правильное решение задачи может получиться в результате применения механически заученных формул без понимания сущности теоретических положений.

Методические рекомендации по подготовке к семинарским занятиям

Одним из видов внеаудиторной самостоятельной работы является подготовка к семинарским занятиям. Семинар - форма учебно-практических занятий, при которой студенты обсуждают сообщения, доклады и рефераты, выполненные ими по результатам учебных или научных исследований под руководством преподавателя. Преподаватель в этом случае является координатором обсуждений темы семинара, подготовка к которому является обязательной. Поэтому тема семинара и основные источники обсуждения предъявляются до обсуждения для детального ознакомления, изучения. Цели обсуждений направлены на формирование навыков профессиональной полемики и закрепление обсуждаемого материала. Семинар - это такая форма организации обучения, при которой на этапе подготовки доминирует самостоятельная работа учащихся с учебной литературой и другими дидактическими средствами над серией вопросов, проблем и задач, а в процессе семинара идут активное обсуждение, дискуссии и выступления учащихся, где они под руководством преподавателя делают обобщающие выводы и заключения. Семинар предназначен для углубленного изучения дисциплины, овладения методологией научного познания, то главная цель семинарских занятий - обеспечить студентам возможность овладеть навыками и умениями использования теоретического знания применительно к особенностям изучаемой отрасли.

#### Методические рекомендации по подготовке к эссе

Одним из видов самостоятельной работы студентов является написание творческой работы по заданной либо согласованной с преподавателем теме. Творческая работа (эссе) представляет собой оригинальное произведение объемом 500-700 слов, посвященное какой-либо значимой классической либо современной проблеме в определенной теоретической и практической области. Творческая работа не является рефератом и не должна носить описательный характер, большое место в ней должно быть уделено аргументированному представлению своей точки зрения студентами, критической оценке рассматриваемого материала и проблематики, что должно способствовать раскрытию творческих и аналитических способностей. Цели написания эссе – научиться логически верно и аргументировано строить устную и письменную речь; работать над углублением и систематизацией своих философских знаний; овладеть способностью использовать основы знаний для формирования мировоззренческой позиции. Приступая к написанию эссе, изложите в одном предложении, что именно вы будете утверждать и доказывать (свой тезис). Эссе должно содержать ссылки на источники. Оригинальность текста должна быть от 80% по программе антиплагиата.

#### Методические рекомендации по подготовке к докладу

Для подготовки доклада необходимо выбрать актуальную тему. Желательно, чтобы тема была интересна докладчику и вызывала желание качественно подготовить материалы. Подготовка доклада предполагает: определение цели доклада; подбор необходимого материала, определяющего содержание доклада; составление плана доклада, распределение собранного материала в необходимой логической последовательности.

Композиция доклада имеет вступление, основную часть и заключение.

Вступление должно содержать: название доклада; сообщение основной идеи; современную оценку предмета изложения; краткое перечисление рассматриваемых вопросов; интересную для слушателей форму изложения. Основная часть, в которой необходимо раскрыть суть темы, обычно строится по принципу отчёта. Задача основной части: представить достаточно данных для того, чтобы слушатели заинтересовались темой. Заключение - чёткое обобщение и краткие выводы по излагаемой теме.

Методические рекомендации по подготовке к собеседованию

Собеседование – средство контроля, организованное как специальная беседа преподавателя с обучающимся на темы, связанные с изучаемой дисциплиной, и рассчитанное на выяснение объема знаний обучающегося по определенному разделу, теме, проблеме и т.п.

Цель собеседования: проверка усвоения знаний; умений применять знания; сформированности профессионально значимых личностных качеств.

Подготовка к собеседованию предполагает повторение пройденного материала и приобретение навыка свободного владения терминологией и фактическими данными по определенному разделу дисциплины.

### Методические рекомендации по подготовке к тестированию

Тестирование - это не только форма контроля, но и метод углубления, закрепления знаний обучающихся, так как в ходе собеседования преподаватель разъясняет сложные вопросы, возникающие у обучающегося в процессе изучения учебного материала. Однако тестирование не консультация и не экзамен. Его задача добиться глубокого изучения отобранного материала, пробудить у обучающегося стремление к чтению дополнительной экономической литературы. Зачет завершает изучение определенного раздела учебного курса и должен показать умение обучающегося использовать полученные знания в ходе подготовки и сдачи тестирования при ответах на экзаменационные вопросы. Тестирование может проводиться в устной или письменной форме. Подготовка к тестированию начинается с установочной консультации преподавателя, на которой он разъясняет развернутую тематику проблемы, рекомендует литературу для изучения и объясняет процедуру проведения тестирования. Как правило, на самостоятельную подготовку к тестированию обучающемуся отводится 2-3 недели. Подготовка включает в себя изучение рекомендованной литературы и (по указанию преподавателя) конспектирование важнейших источников. Тестирование проводится в форме индивидуальной беседы преподавателя с каждым обучающимся или беседы в небольших группах (3-5 человек). Обычно преподаватель задает несколько кратких конкретных вопросов, позволяющих выяснить степень добросовестности работы с литературой, контролирует конспект. Далее более подробно обсуждается какая-либо сторона проблемы, что позволяет оценить уровень понимания. Проведение тестирования позволяет обучающемуся приобрести опыт работы над первоисточниками, что в дальнейшем поможет с

### меньшими затратами времени работать над литературой при подготовке к промежуточной аттестации.

Методические рекомендации по подготовке к экзамену

Изучение многих общепрофессиональных и специальных дисциплин завершается экзаменом. Подготовка к экзамену способствует закреплению, углублению и обобщению знаний, получаемых, в процессе обучения, а также применению их к решению практических задач. Готовясь к экзамену, студент ликвидирует имеющиеся пробелы в знаниях, углубляет, систематизирует и упорядочивает свои знания. На экзамене студент демонстрирует то, что он приобрел в процессе обучения по конкретной учебной дисциплине. Экзаменационная сессия – это серия экзаменов, установленных учебным планом. Между экзаменами интервал 2-4 дня, в течение студент систематизирует уже имеющиеся знания. На консультации перед экзаменом студенты должны быть ознакомлены с основными требованиями и получить ответы на возникающие в процессе подготовки вопросы. Необходимо ориентировать студентов на систематическую подготовку к занятиям в течение семестра, что позволит использовать время экзаменационной сессии для систематизации знаний.

Методические рекомендации по подготовке к зачету

В ходе подготовки к зачету студент, в первую очередь, должен систематизировать знания, полученные в ходе изучения дисциплины. К зачету необходимо готовиться целенаправленно, регулярно, систематически и с первых дней обучения по данной дисциплине. В самом начале учебного курса познакомьтесь со следующей учебно-методической документацией: - программой дисциплины;

- перечнем знаний и умений, которыми студент должен владеть;

- тематическими планами лекций, семинарских занятий;
- учебниками, учебными пособиями по дисциплине, а также электронными ресурсами;

- перечнем вопросов к зачету.

После этого у обучающихся должно сформироваться четкое представление об объеме и характере знаний и умений, которыми надо будет овладеть по дисциплине. Систематическое выполнение учебной работы на лекциях и лабораторных занятиях позволит успешно освоить дисциплину и создать хорошую базу для сдачи зачета.

# **7. УЧЕБНО-МЕТОДИЧЕСКОЕ И ИНФОРМАЦИОННОЕ ОБЕСПЕЧЕНИЕ ДИСЦИПЛИНЫ (МОДУЛЯ)**

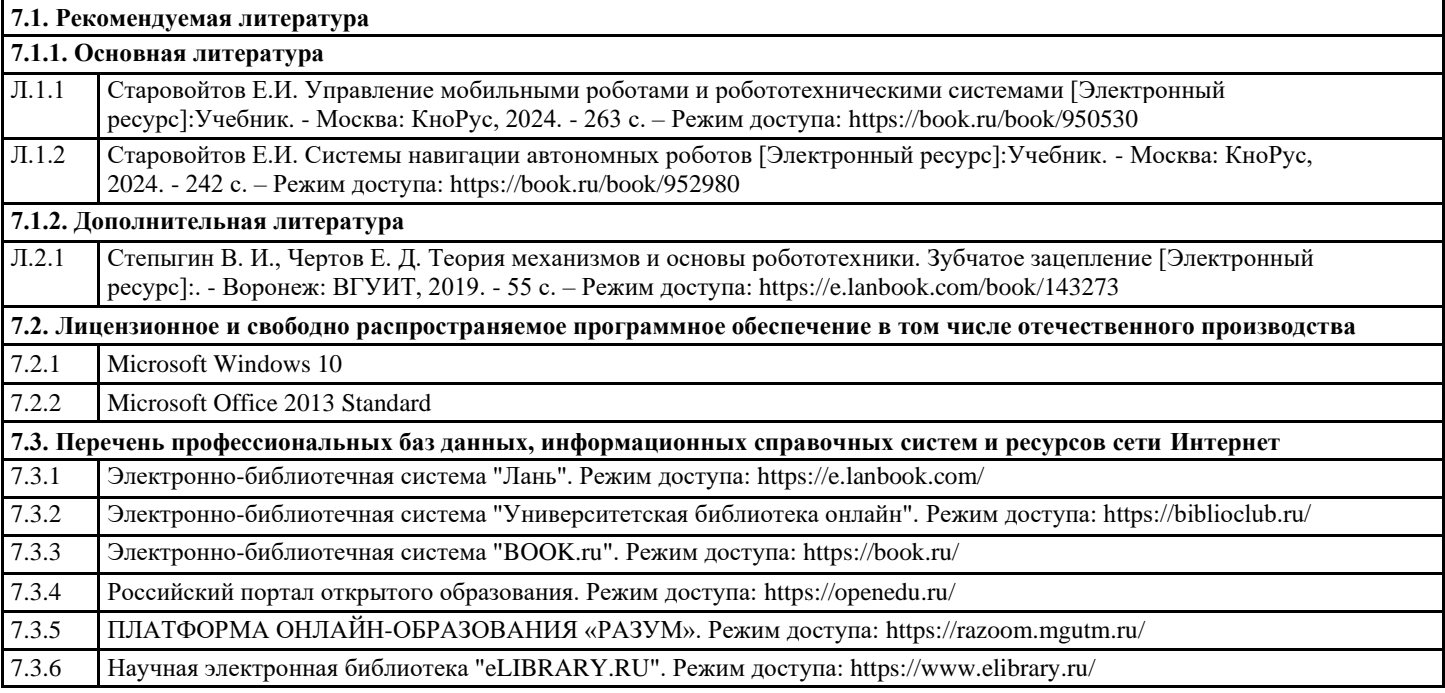

# **8. МАТЕРИАЛЬНО-ТЕХНИЧЕСКОЕ ОБЕСПЕЧЕНИЕ ДИСЦИПЛИНЫ (МОДУЛЯ)**

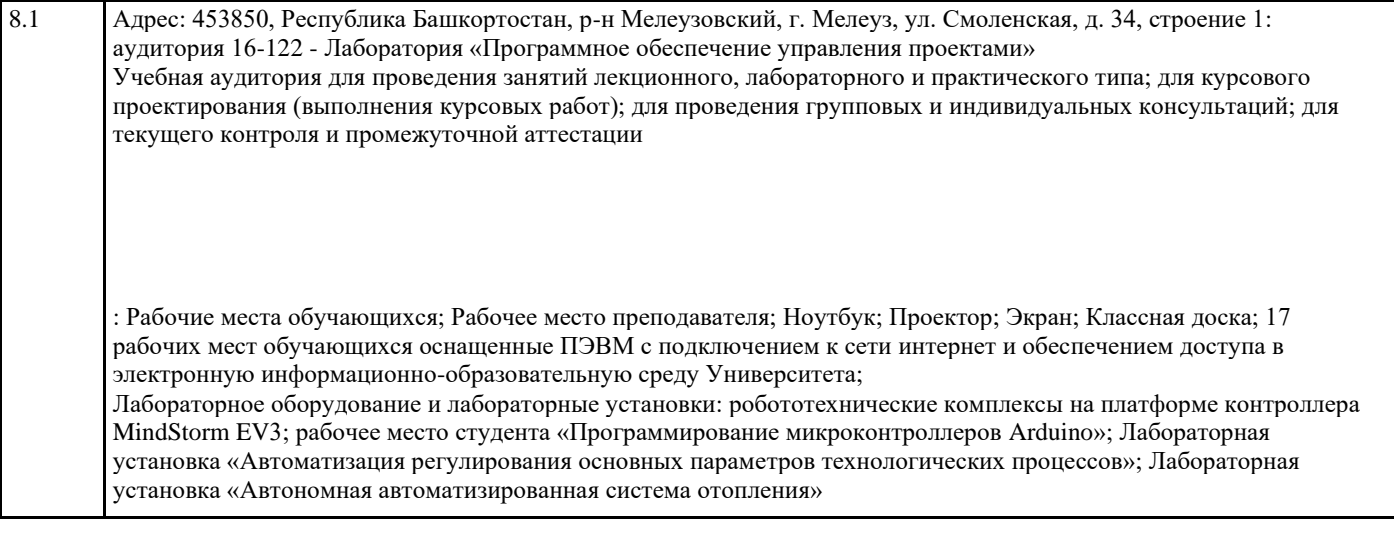

# **9. ОРГАНИЗАЦИЯ ОБРАЗОВАТЕЛЬНОГО ПРОЦЕССА ДЛЯ ЛИЦ С ОГРАНИЧЕННЫМИ ВОЗМОЖНОСТЯМИ**

Организация образовательного процесса для лиц с ограниченными возможностями осуществляется в соответствии с «Методическими рекомендациями по организации образовательного процесса для инвалидов и лиц с ограниченными возможностями здоровья в образовательных организациях высшего образования, в том числе оснащенности образовательного процесса» Министерства образования и науки РФ от 08.04.2014г. № АК-44/05вн. В образовательном процессе используются социально-активные и рефлексивные методы обучения, технологии социокультурной реабилитации с целью оказания помощи в установлении полноценных межличностных отношений с другими студентами, создании комфортного психологического климата в студенческой группе. Студенты с ограниченными возможностями здоровья, в отличие от остальных студентов, имеют свои специфические особенности восприятия, переработки материала. Подбор и разработка учебных материалов производится с учетом индивидуальных особенностей. Предусмотрена возможность обучения по индивидуальному графику, при составлении которого возможны различные варианты проведения занятий: в академической группе и индивидуально, на дому с использованием дистанционных образовательных технологий.

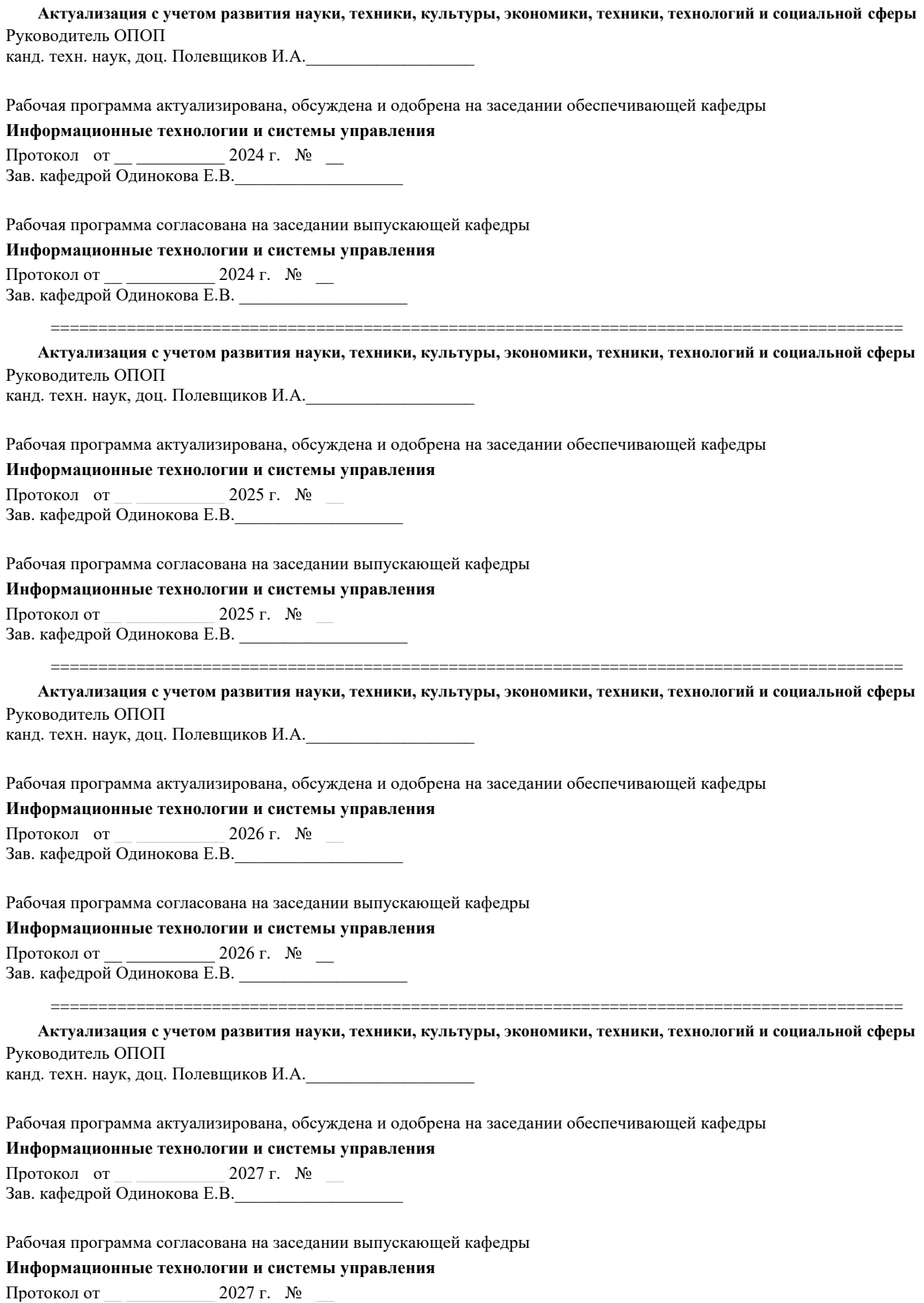

Зав. кафедрой Одинокова Е.В. \_\_\_\_\_\_\_\_\_\_\_\_\_\_\_\_\_\_\_